# <span id="page-0-0"></span>Package 'Taxonstand'

November 2, 2017

<span id="page-0-1"></span>Type Package

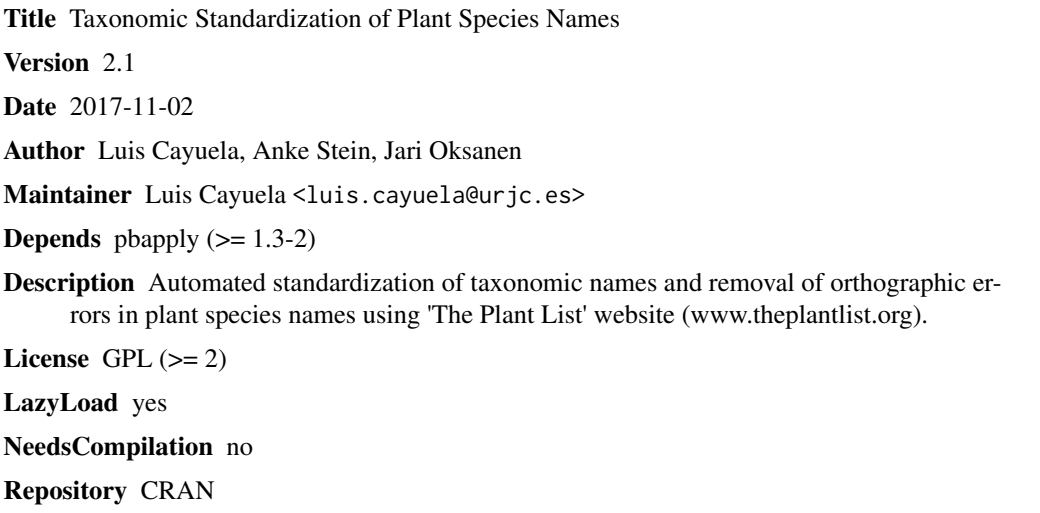

## Date/Publication 2017-11-02 17:10:42 UTC

# R topics documented:

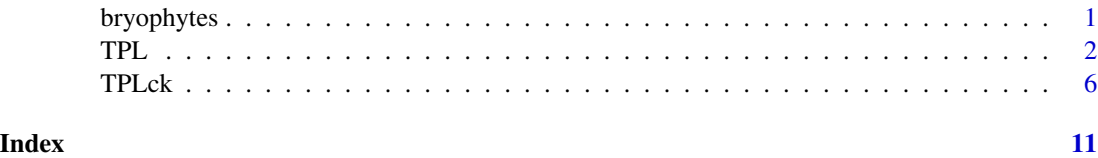

bryophytes *List of bryophytes*

### Description

bryophytes contain species names for 100 Mediterranean bryophytes

#### <span id="page-1-0"></span>Usage

data(bryophytes)

#### Format

A data frame with 100 observations on the following 5 variables.

Full.name a character vector

Genus a character vector

Species a character vector

Var a character vector

Intraspecific a character vector

#### Examples

data(bryophytes) str(bryophytes)

<span id="page-1-1"></span>TPL *Standardize plant names according to The Plant List.*

#### Description

Connects to The Plant List (TPL) website and validates the names of a vector of plant taxa, replacing synonyms by accepted names and removing orthographical errors in plant names.

#### Usage

```
TPL(splist, genus = NULL, species = NULL, infrasp = NULL,
infra = TRUE, corr = TRUE, diffchar = 2, max.distance = 1,
version = "1.1", encoding = "UTF-8", author = TRUE,
drop.lower.level = FALSE, file = "", silent = TRUE, repeats = 6)
```
#### Arguments

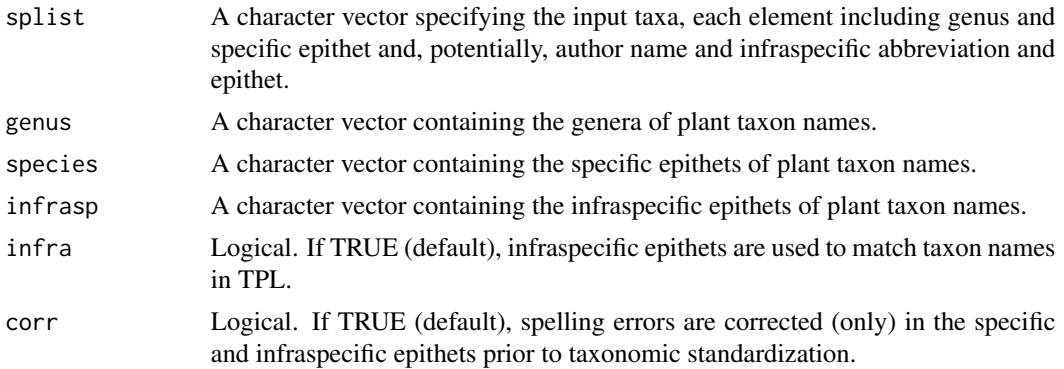

<span id="page-2-0"></span>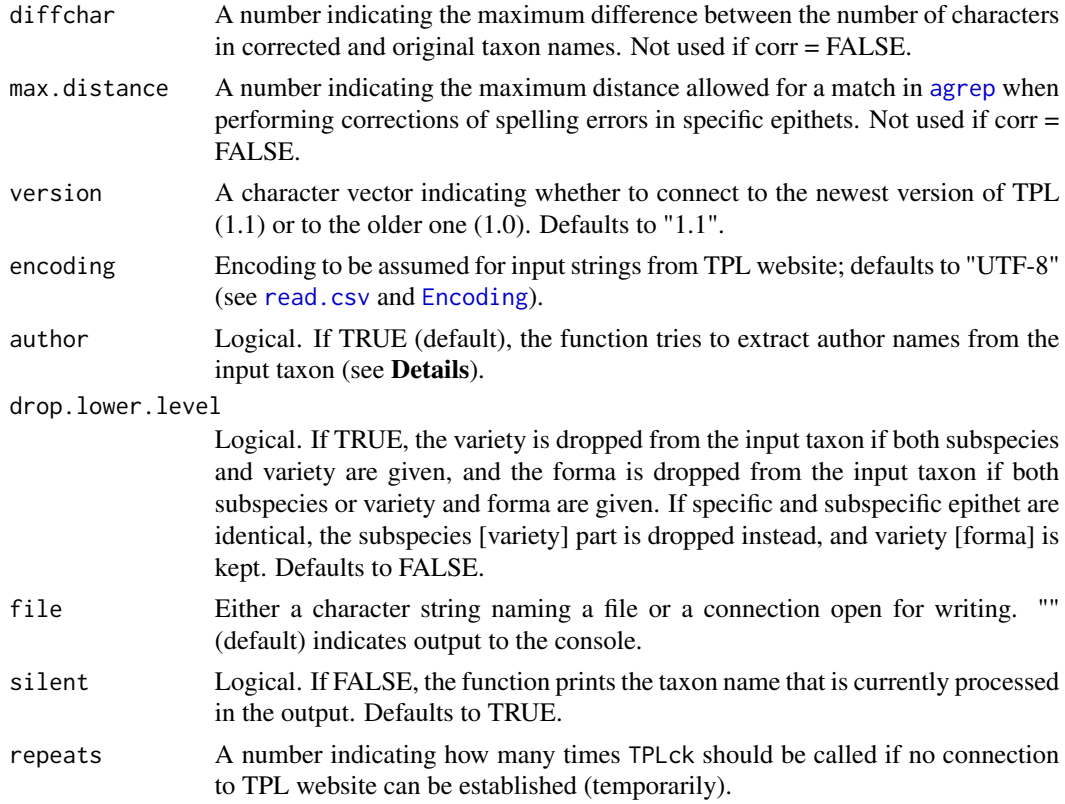

### Details

The procedure used for taxonomic standardization is based on function [TPLck](#page-5-1). A progress bar indicates the proportion of taxon names processed so far. In case the TPL website cannot be reached temporarily, the function returns an error but repeats trying to match the given taxon multiple times (see repeats). If standardization is still not successful, the input taxon is returned in field 'Taxon' with NA in all other fields.

#### Value

A data.frame with the following components:

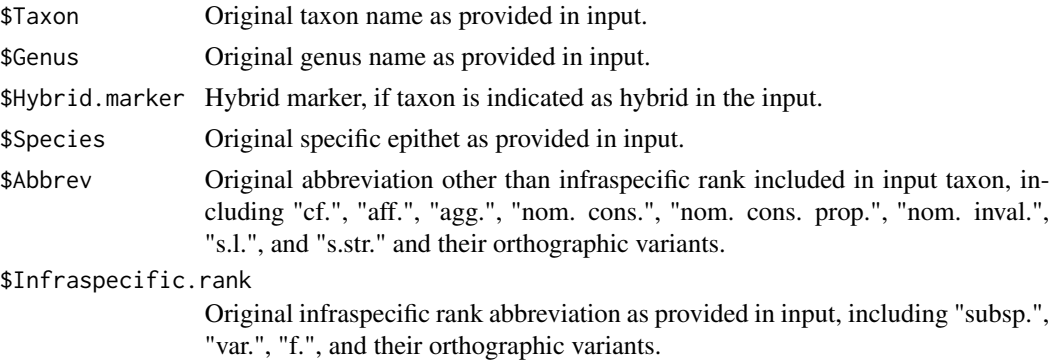

<span id="page-3-0"></span>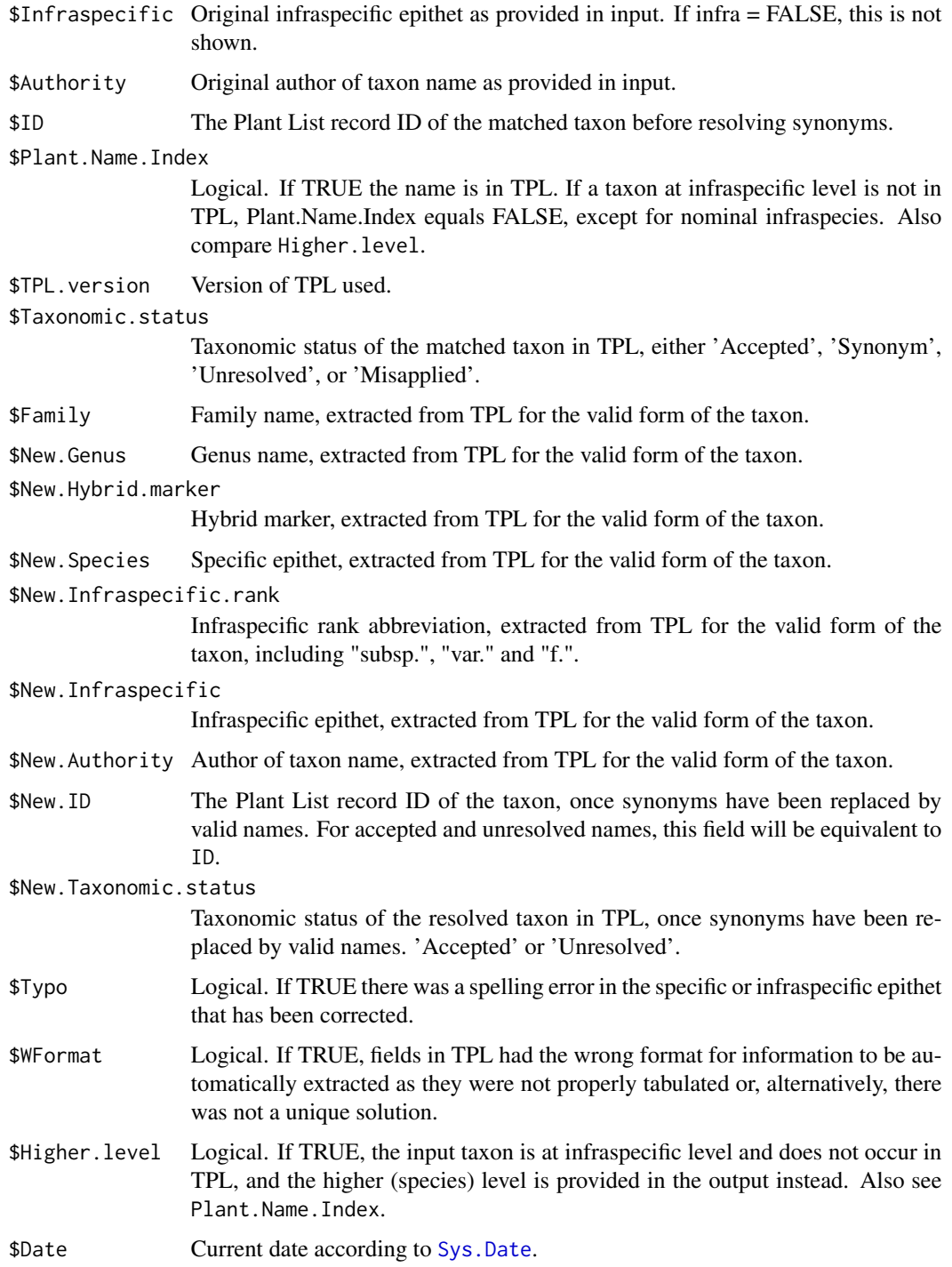

## Author(s)

Luis Cayuela & Anke Stein

#### References

Cayuela, L., Granzow-de la Cerda, I., Albuquerque, F.S. and Golicher, J.D. 2012. Taxonstand: An R package for species names standardization in vegetation databases. *Methods in Ecology and Evolution*, 3(6): 1078-1083.

Kalwij, J.M. 2012. Review of 'The Plant List, a working list of all plant species'. *Journal of Vegetation Science*, 23(5): 998-1002.

#### See Also

[TPLck](#page-5-1).

#### Examples

```
## Not run:
data(bryophytes)
# Species names in full
r1 <- TPL(bryophytes$Full.name[1:20], corr = TRUE)
str(r1)
# A separate specification for genera, specific, and infraspecific
# epithets
r2 <- TPL(genus = bryophytes$Genus, species = bryophytes$Species,
infrasp = bryophytes$Intraspecific, corr = TRUE)
str(r2)
#----------------------------------
# An example using data from GBIF
#----------------------------------
# Download all records available in GBIF of all species within genus
# Liriodendron (GBIF table; note that a list of species can be also
# downloaded from GBIF for a defined geographical area)
require(dismo)
liriodendron <- gbif("Liriodendron", "*", geo = TRUE)
# Perform taxonomic standardization on plant names (TPL table)
sp.check <- TPL(unique(liriodendron$scientificName), infra = TRUE,
corr = TRUE)
head(sp.check)
# Join GBIF table with TPL table
require(dplyr)
liriodendron.check <- liriodendron %>%
left_join(., sp.check, by = c("scientificName" = "Taxon"))
```
## End(Not run)

<span id="page-4-0"></span>TPL 5

#### <span id="page-5-1"></span><span id="page-5-0"></span>Description

Connects to The Plant List (TPL) website and validates the name of a single plant taxon, replacing synonyms by accepted names and removing orthographical errors in plant names.

#### Usage

```
TPLck(sp, infra = TRUE, corr = TRUE, differ than = 2,max.distance = 1, version = "1.1", encoding = "UTF-8",
author = TRUE, drop.lower.level = FALSE)
```
#### Arguments

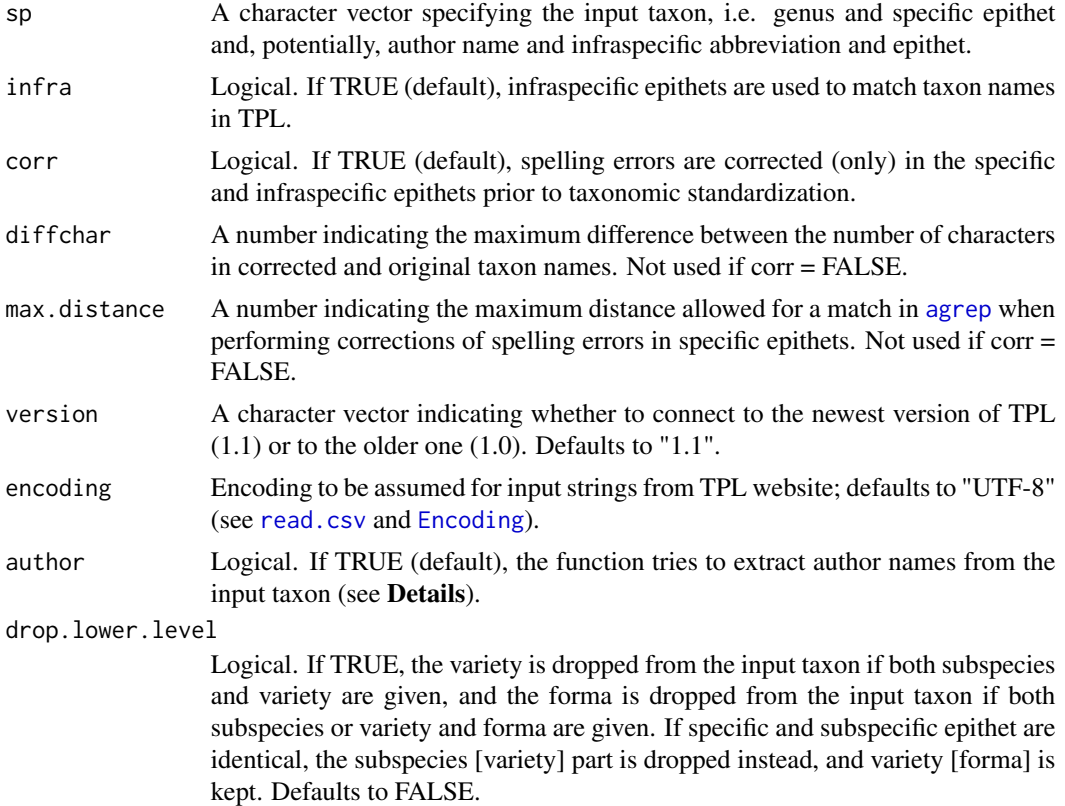

#### Details

The function searches for a taxon name on The Plant List (TPL) website and provides its taxonomic status (<http://www.theplantlist.org>). If the status is either 'Accepted' or 'Unresolved' (i.e. names for which the contributing data sources did not contain sufficient evidence to decide whether

#### <span id="page-6-0"></span>TPLck  $\overline{7}$

they were 'Accepted' or 'Synonyms'), the function returns the taxon name unchanged. In cases where the input taxon is recognised as a 'Synonym', the according valid taxon is provided in the output, i.e. the current accepted name or, in some cases, an unresolved name. Some data sets which contributed to TPL record not only how plant names should be used but also where in the published literature a given name may previously have been used inappropriately (to refer erroneously to another species). In those cases, the taxonomic status is 'Misapplied', and the function returns the name of the taxon to which this name has been previously and erroneously applied.

If the author of the taxon name is provided in the input, it will be used for taxon matching and distinction between homonyms. The best author match is based on [adist](#page-0-1), i.e. spelling variations are taken into account. Both the full authority and the current author only (i.e. dropping potential basionym author or author preceding the word 'ex') are compared (see Examples). Warnings are given in case of imperfect author match (except if differences are in spaces, dots, or '&' vs. 'et' only). The function distinguishes between author name and infraspecific epithet based on uppercase/lowercase only, so this procedure does not work properly if an infraspecific epithet is capitalized or if an author name is spelled with lowercase (but several lowercase author components like "auct", ex", "f./fil." etc. are accounted for). Note that if an input taxon at infraspecific level does not exist in TPL and the species level is given in the output (with Plant.Name.Index = FALSE and Higher.level = TRUE), the function so far does not use the species-level author (if given in the input) for picking the corresponding species.

If TPL includes multiple entries for a given input taxon, the function tries to match the correct taxon based on the author, infraspecific rank and hybrid marker, if provided. Otherwise, preference is given to an Accepted name over a Synonym, Misapplied, or Unresolved name (in this order). If the input taxon is at the infraspecific level and does not exist on the TPL website with the given infraspecific rank abbreviation, the taxon is matched to a different infraspecific rank, if possible (e.g. 'subsp.' versus 'var.'). In case of multiple synonyms, taxon names with a higher confidence level in TPL (regarding the status of name records; see website) are preferred. Otherwise, the first entry on the website that is not an Illegitimate or Invalid name (if possible) is selected, and a warning is given.

Orthographic errors can be corrected (only) in specific and infraspecific epithets. By increasing arguments 'diffchar' and 'max.distance', larger differences can be detected in typos, but this also increases false positives (i.e. replacement of some names for others that do not really match), so some caution is recommended here. Note that if the correction would result in multiple equally likely names (e.g. *Acacia macrocantha* could be corrected to *A. macracantha* or *A. microcantha*), no correction will take place, and Plant.Name.Index is set to FALSE. If a specific epithet cannot be matched after orthographic correction based on [agrep](#page-0-1), common endings are replaced by the equivalent masculine/feminine/neuter or genitive form (-a/-um/-us, -is/-e, -ii/-i) and the taxon is tried to match again.

If 'infra = FALSE', then infraspecific epithets are neither considered for species name validation in TPL, nor returned in the output.

The latest version of TPL, version 1.1, was released in September 2013. Version 1.1 replaces version 1.0, which still remains accessible. Version 1.1 includes new data sets, updated versions of the original data sets and improved algorithms to resolve logical conflicts between those data sets.

#### Value

A data.frame with the following components:

\$Taxon Original taxon name as provided in input.

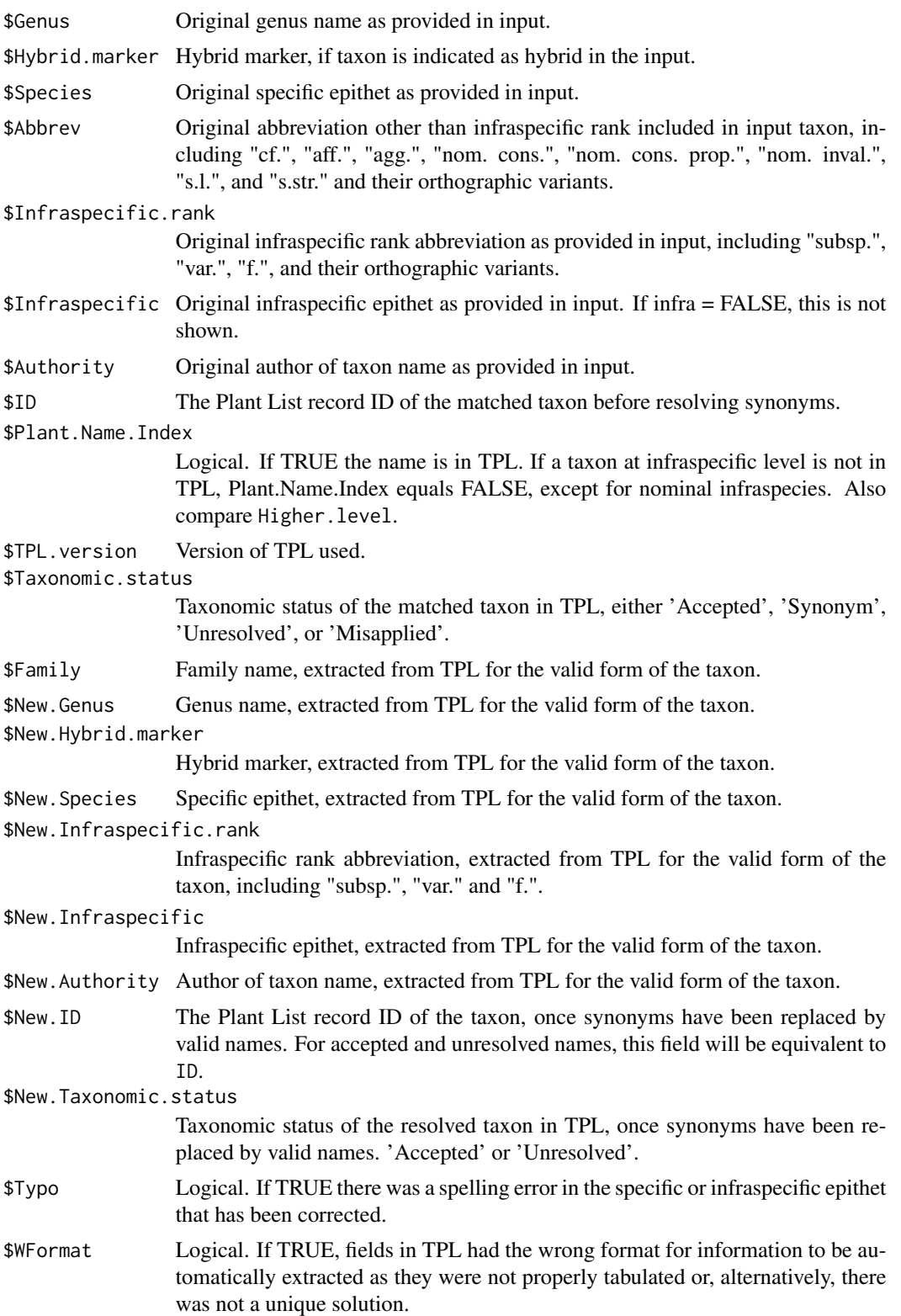

#### <span id="page-8-0"></span>TPLck 9

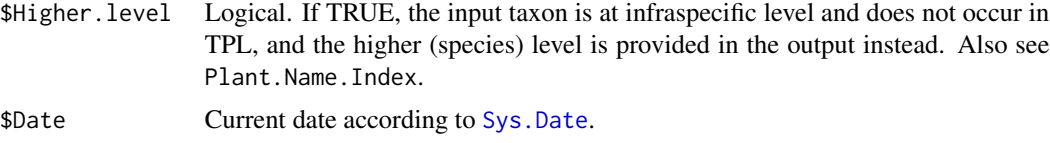

#### Author(s)

Luis Cayuela, Anke Stein & Jari Oksanen

#### References

Cayuela, L., Granzow-de la Cerda, I., Albuquerque, F.S. and Golicher, J.D. 2012. Taxonstand: An R package for species names standardisation in vegetation databases. *Methods in Ecology and Evolution*, 3(6): 1078-1083.

Kalwij, J.M. 2012. Review of 'The Plant List, a working list of all plant species'. *Journal of Vegetation Science*, 23(5): 998-1002.

#### See Also

[TPL](#page-1-1).

#### Examples

```
## Not run:
# An accepted name
(TPLck("Amblystegium serpens juratzkanum"))
```

```
# An unresolved name
(TPLck("Bryum capillare cenomanicum"))
```

```
# A synonym
(TPLck("Pottia acutidentata"))
```

```
# A misapplied name
(TPLck("Colutea istria"))
```

```
# A name that is not in TPL
(TPLck("Hypochoeris balbisii"))
```

```
# A spelling error in the specific epithet
(TPLck("Pohlia longicola", corr = TRUE))
```

```
# A spelling error that is not corrected ('max.distance' defaults to 1)
(TPLck("Microbryum curvicollum", corr = TRUE))
```

```
# If increasing 'max.distance', the spelling error is accounted for
(TPLck("Microbryum curvicollum", corr = TRUE, max.distance = 3))
```

```
# A spelling error where the ending is changed to the
# neuter/feminine form
(TPLck("Symphytum officinalis"))
```

```
(TPLck("Schinus terebinthifolium"))
# A spelling error that is not corrected because two different results
# are possible (see Details)
(TPLck("Acacia macrocantha"))
# A taxon matched through author name
(TPLck("Gladiolus communis L. subsp. byzantinus (Mill.) A.P.Ham."))
# If only the current author is provided (without the author of the
# basionym), the function still matches the correct taxon (even though
# adist returns a better overall match for the author of the homonym,
# Abies alba Mill.)
(TPLck("Abies alba Michx."))
# A difference between TPL versions 1.0 and 1.1
(TPLck("Fallopia japonica", version = "1.0"))
(TPLck("Fallopia japonica", version = "1.1"))
# Avoid illegitimate names when choosing between multiple synonyms
(TPLck("Anthemis altissima"))
# A nominal subspecies not in TPL (Higher.level == TRUE;
# Plant.Name.Index == TRUE)
(TPLck("Callitriche brutia Petagna subsp. brutia"))
# A variety not in TPL (Higher.level == TRUE; Plant.Name.Index == FALSE)
(TPLck("Asplenium ruta-muraria var. lanceolum"))
# A taxon matched through infraspecific rank abbreviation
(TPLck("Heliopsis helianthoides subsp. scabra"))
# Drop variety and keep subspecies
(TPLck("Vicia sativa L. subsp. nigra (L.) Ehrh. var. minor (Bertol.) Gaudin",
drop.lower.level = TRUE))
# Drop nominal subspecies and keep variety
(TPLck("Anagallis arvensis subsp. arvensis var. caerulea",
drop.lower.level = TRUE))
```
## End(Not run)

# <span id="page-10-0"></span>Index

∗Topic datasets bryophytes, [1](#page-0-0) ∗Topic vegetation analysis  $TPL, 2$  $TPL, 2$ TPLck, [6](#page-5-0) adist, *[7](#page-6-0)* agrep, *[3](#page-2-0)*, *[6,](#page-5-0) [7](#page-6-0)* bryophytes, [1](#page-0-0) Encoding, *[3](#page-2-0)*, *[6](#page-5-0)* read.csv, *[3](#page-2-0)*, *[6](#page-5-0)* Sys.Date, *[4](#page-3-0)*, *[9](#page-8-0)* TPL, [2,](#page-1-0) *[9](#page-8-0)*

TPLck, *[3](#page-2-0)*, *[5](#page-4-0)*, [6](#page-5-0)